#### МИНИСТЕРСТВО СЕЛЬСКОГО ХОЗЯЙСТВА РОССИЙСКОЙ ФЕДЕРАЦИИ Федеральное государственное бюджетное образовательное учреждение высшего образования «КУБАНСКИЙ ГОСУДАРСТВЕННЫЙ АГРАРНЫЙ УНИВЕРСИТЕТ ИМЕНИ И.Т. ТРУБИЛИНА»

#### ФАКУЛЬТЕТ ПРИКЛАДНОЙ ИНФОРМАТИКИ

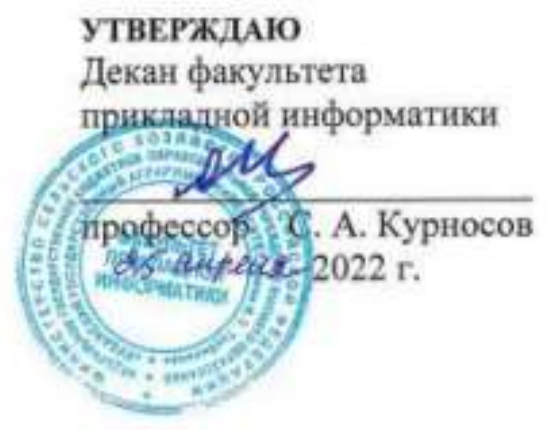

## **Рабочая программа дисциплины Электронный бизнес**

**Направление подготовки 38.03.05 Бизнес-информатика**

**Направленность подготовки Архитектура предприятия**

> **Уровень высшего образования Бакалавриат**

**Форма обучения очная**

> **Краснодар 2022**

Рабочая программа дисциплины «Электронный бизнес» разработана на основе ФГОС ВО 38.03.05 «Бизнес-информатика» утвержденного приказом Министерства образования и науки РФ от 11 августа 2016 г. №1002.

Автор:

Доцент Э.В.Кузьмина

Рабочая программа обсуждена и рекомендована к утверждению решением кафедры системного анализа и обработки информации от 18.04.2022 г., протокол № 8.

Заведующий кафедрой  $\mathcal{A}$  Т.П.Барановская

Рабочая программа одобрена на заседании методической комиссии факультета прикладной информатики, протокол от 25.04.2022 г. № 8.

Председатель

методической комиссии проставляет п.А. Крамаренко

Руководитель основной профессиональной

образовательной программы Савет Савет А.Е. Вострокнутов

#### **1 Цель и задачи освоения дисциплины**

**Целью** освоения дисциплины «Электронный бизнес» является формирование комплекса знаний об научных и методических основах электронного бизнеса, изучение современных концепций электронной торговли и электронного бизнеса, использование Интернет-технологий в экономике.

#### **Задачи**

 обучение студентов теоретическим и практическим основам знаний в области существующих видов электронного бизнеса, создания собственного электронного бизнеса, используются современные методы продвижения электронного бизнеса с использованием современных технологий создания информационных систем;

 формирование у студентов практических навыков технологии объектно-ориентированного анализа и программирования, работы на персональном компьютере с целью составления моделей для решения прикладных экономических задач, предусмотренных для освоения на лабораторных занятиях.

## **2 Перечень планируемых результатов по дисциплине, соотнесенных с планируемыми результатами освоения ОПОП ВО**

**В результате освоения дисциплины формируются следующие компетенции:**

ОПК-1 –способность решать стандартные задачи профессиональной деятельности на основе информационной и библиографической культуры с применением информационно-коммуникационных технологий и с учетом основных требований информационной безопасности.

ОК-3 – способность использовать основы экономических знаний в различных сферах деятельности.

ПК-10-умение позиционировать электронное предприятие на глобальном рынке; формировать потребительскую аудиторию и осуществлять взаимодействие с потребителями, организовывать продажи в информационнотелекоммуникационной сети "Интернет".

ПК-12-умение выполнять технико-экономическое обоснование проектов по совершенствованию и регламентацию бизнес-процессов и ИТинфраструктуры предприятия.

#### **3 Место дисциплины в структуре ОПОП ВО**

«Электронный бизнес» является базовой дисциплиной ОПОП ВО подготовки обучающихся по направлению 38.03.05 «Бизнес-информатика», направленность «Архитектура предприятия».

# **4 Объем дисциплины**(144 часа, 4 зачетных единицы)

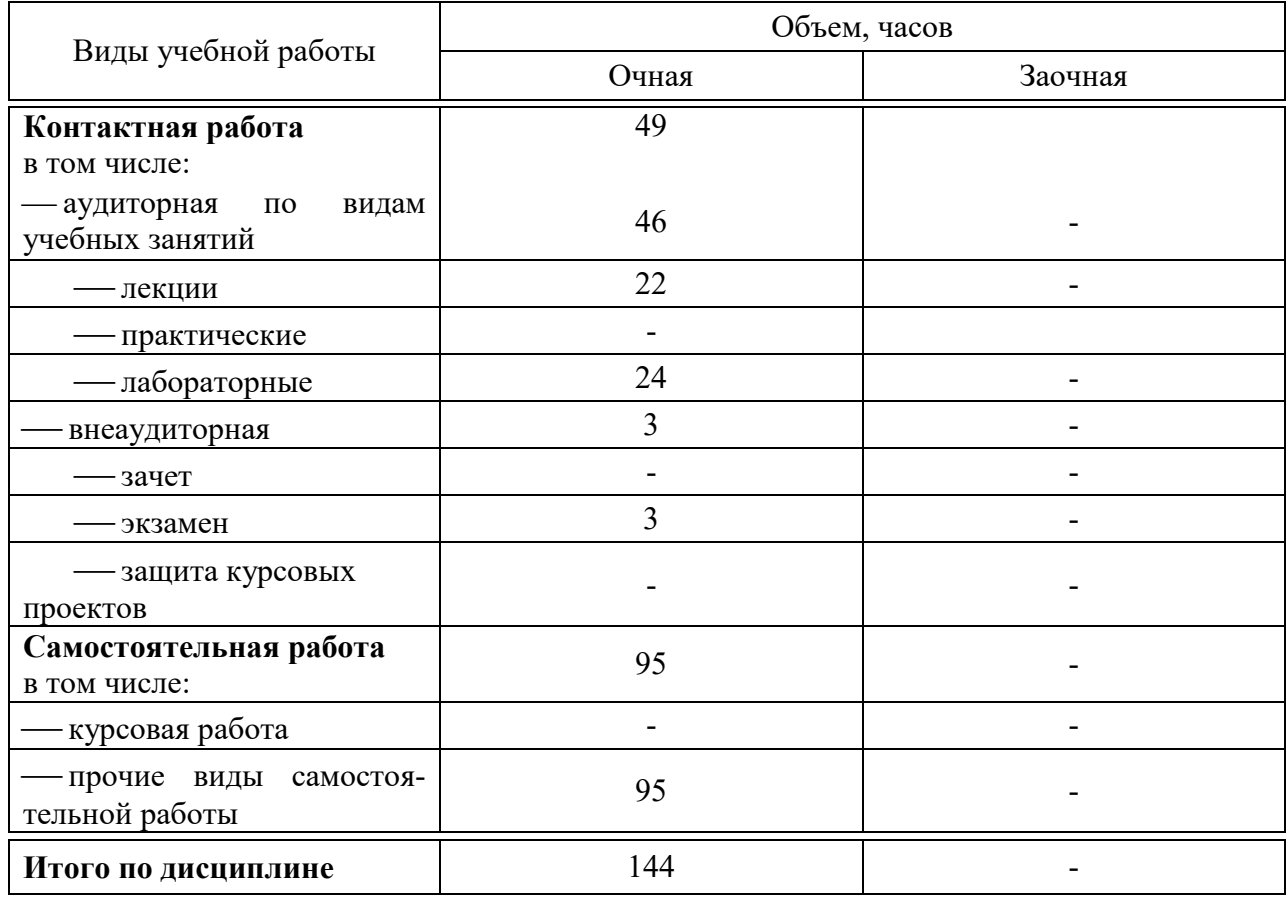

## **5 Содержание дисциплины**

По итогам изучаемого курса студенты сдают экзамен. Дисциплина изучается на 4 курсе, в 8 семестре.

#### **Содержание и структура дисциплины: лекции и самостоятельная работа по формам обучения**

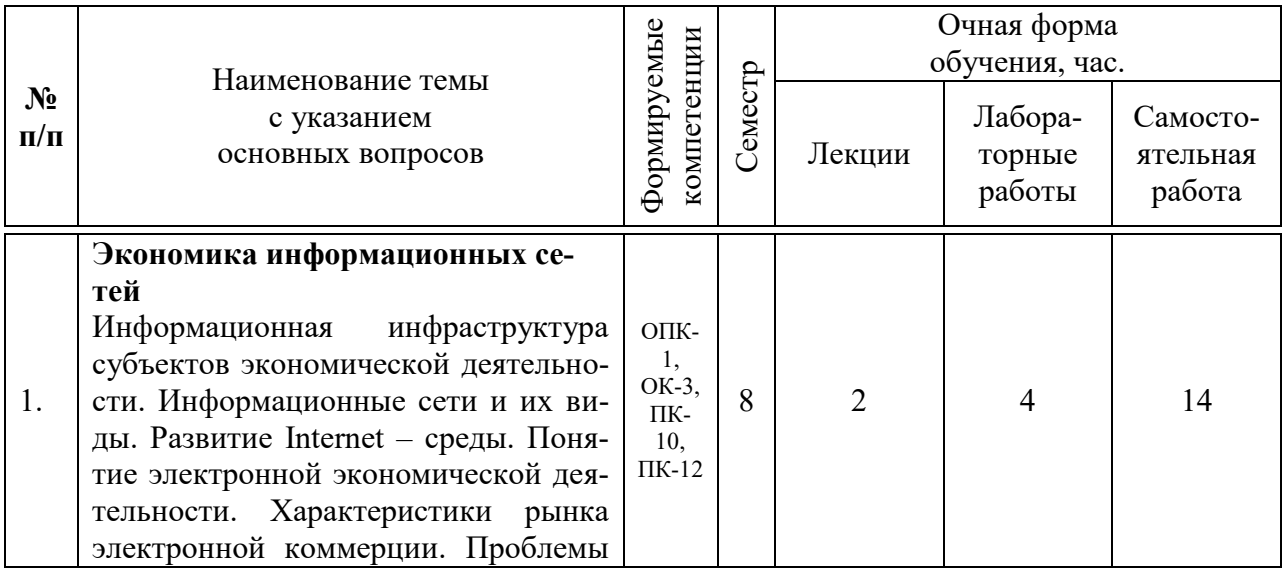

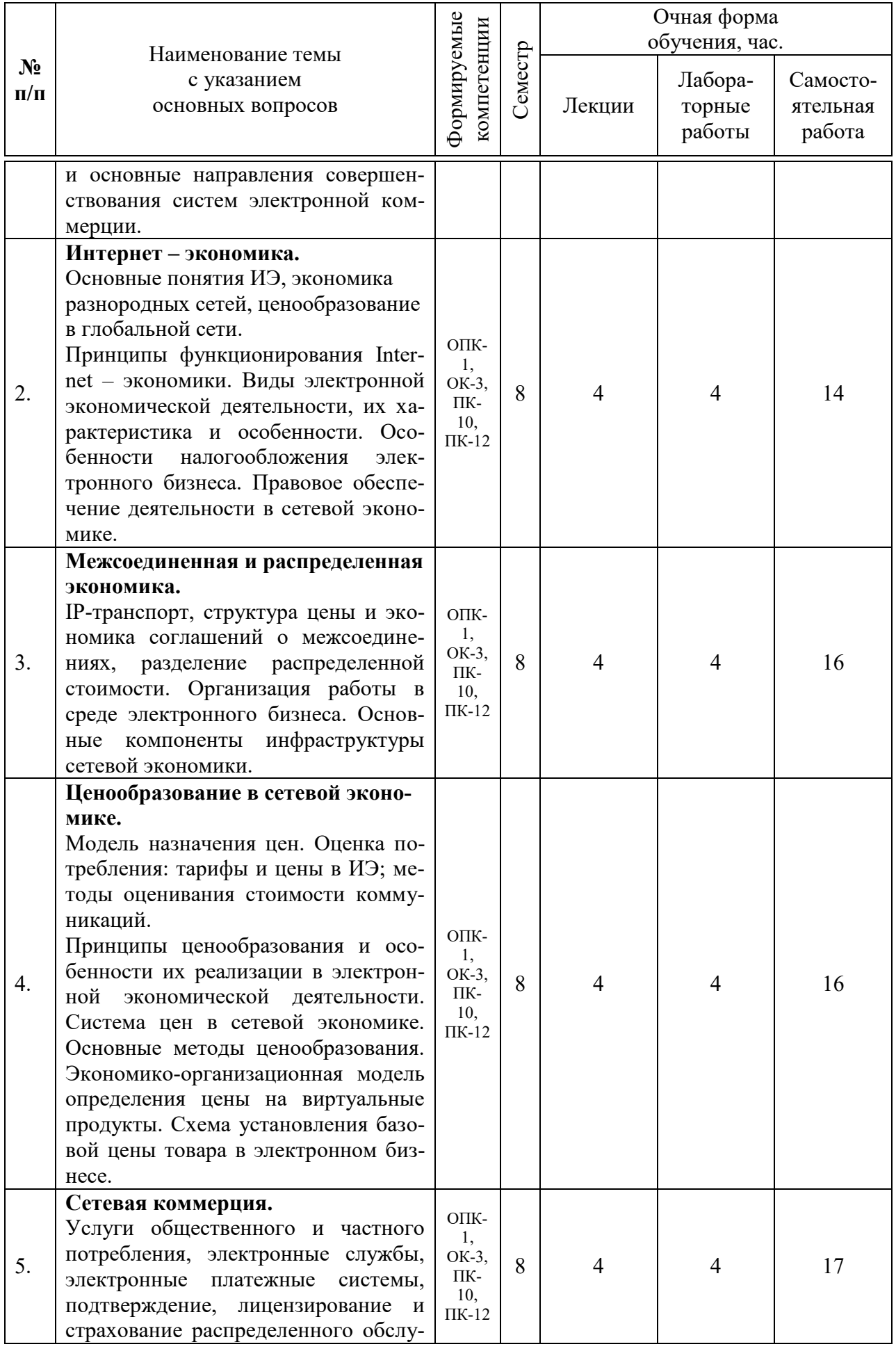

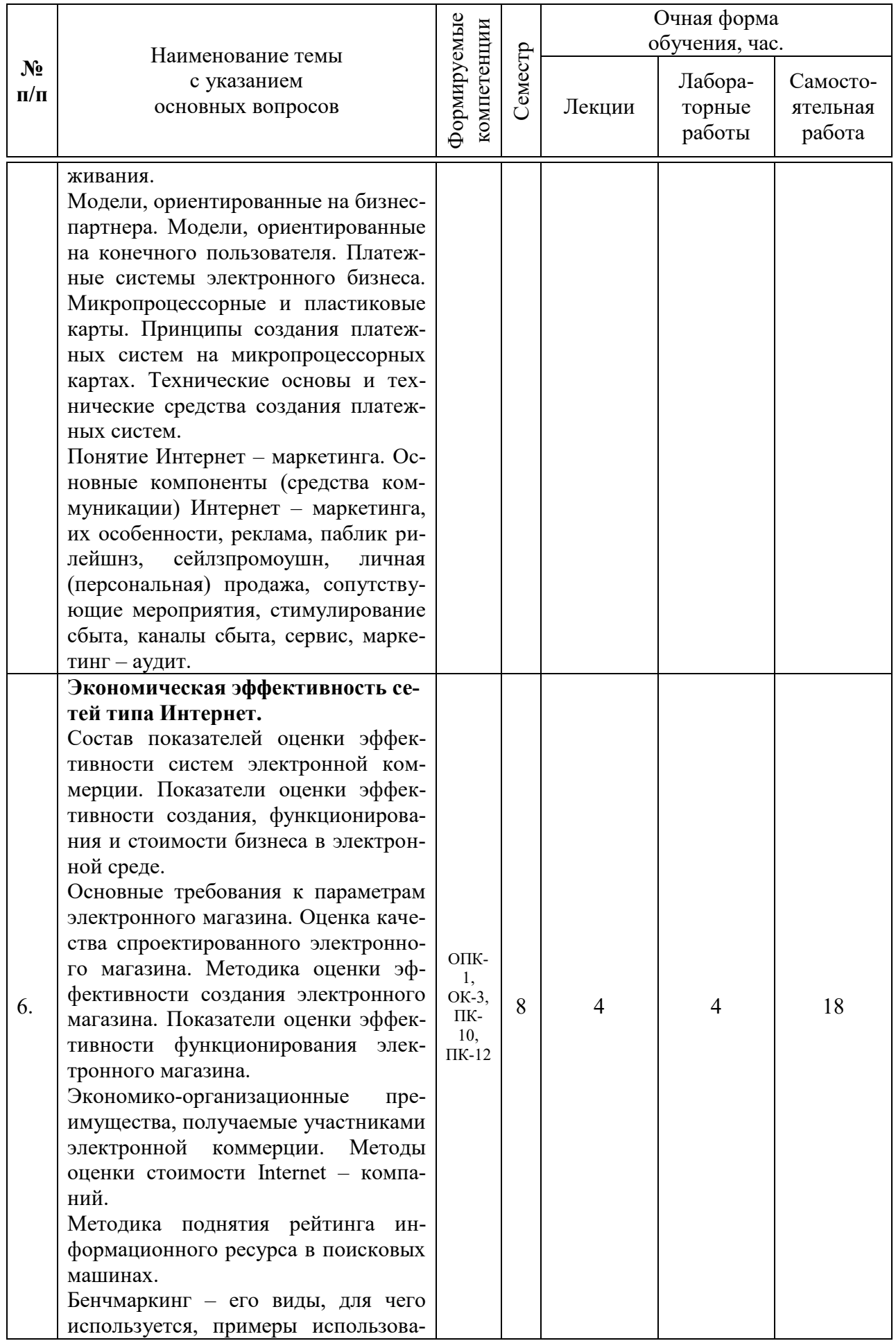

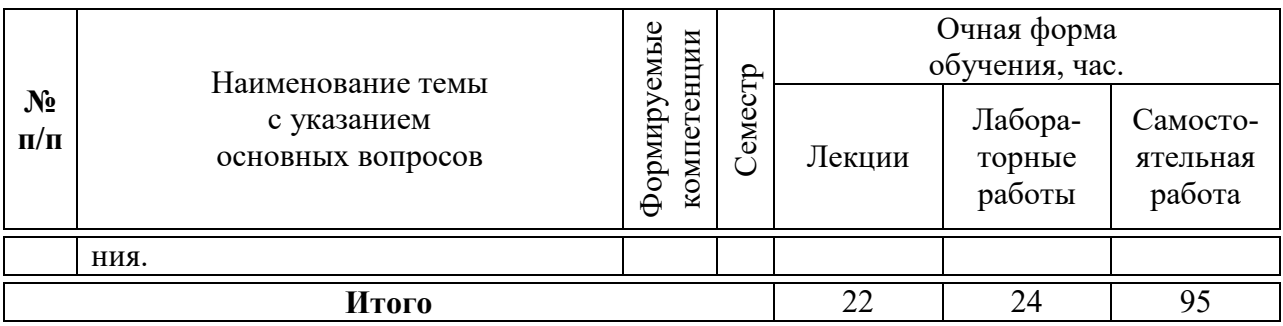

## 6 Перечень учебно-методического обеспечения для самостоятельной работы обучающихся по дисциплине

Методические указания (для самостоятельной работы)

1. Кузьмина Э.В. Электронный бизнес: методические рекомендации по контактной и самостоятельной работе для обучающихся по направлению 38.03.05 Бизнес-информатика. - Краснодар : КубГАУ, 2020. - 78 с. Режим доступа:

https://edu.kubsau.ru/file.php/118/Metodicheskie rekomendacii EHlektronnyi biz nes Kuzmina 595931 v1 .PDF

## 7 Фонд оценочных средств для проведения промежуточной аттестании

#### 7.1 Перечень компетенций с указанием этапов их формирования в процессе освоения ОПОП ВО

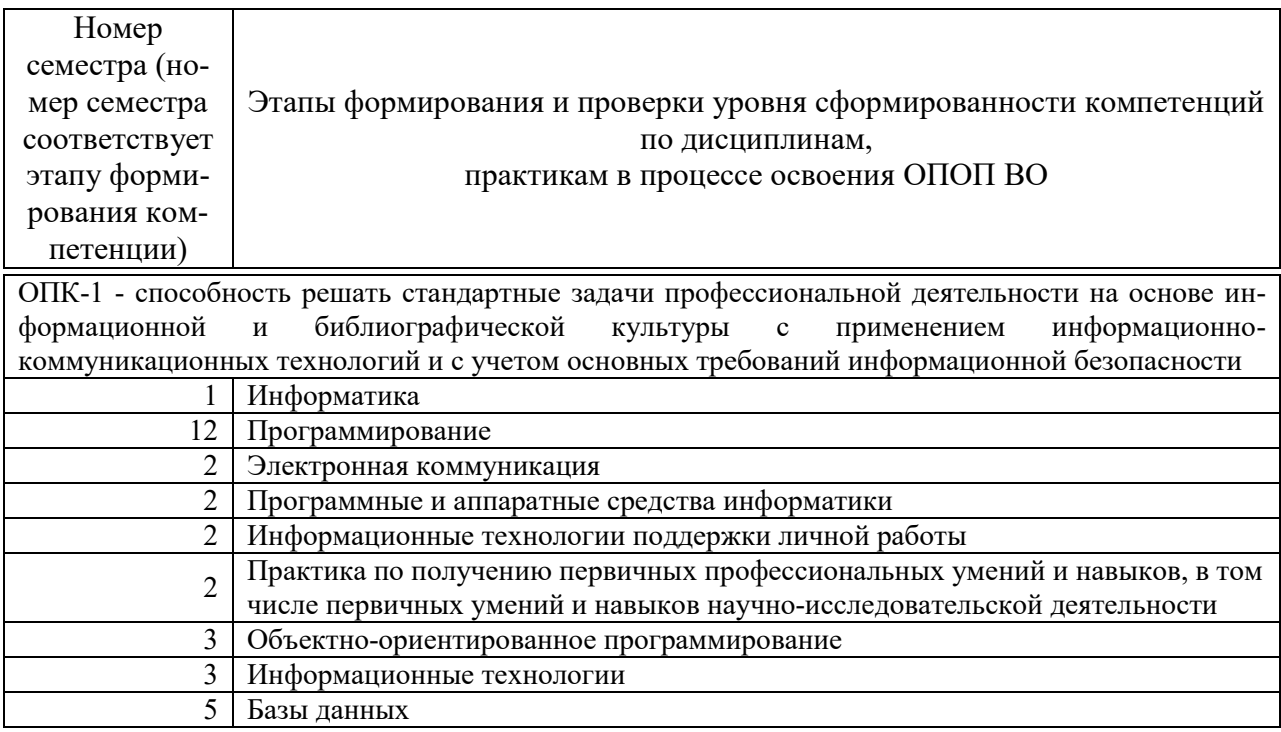

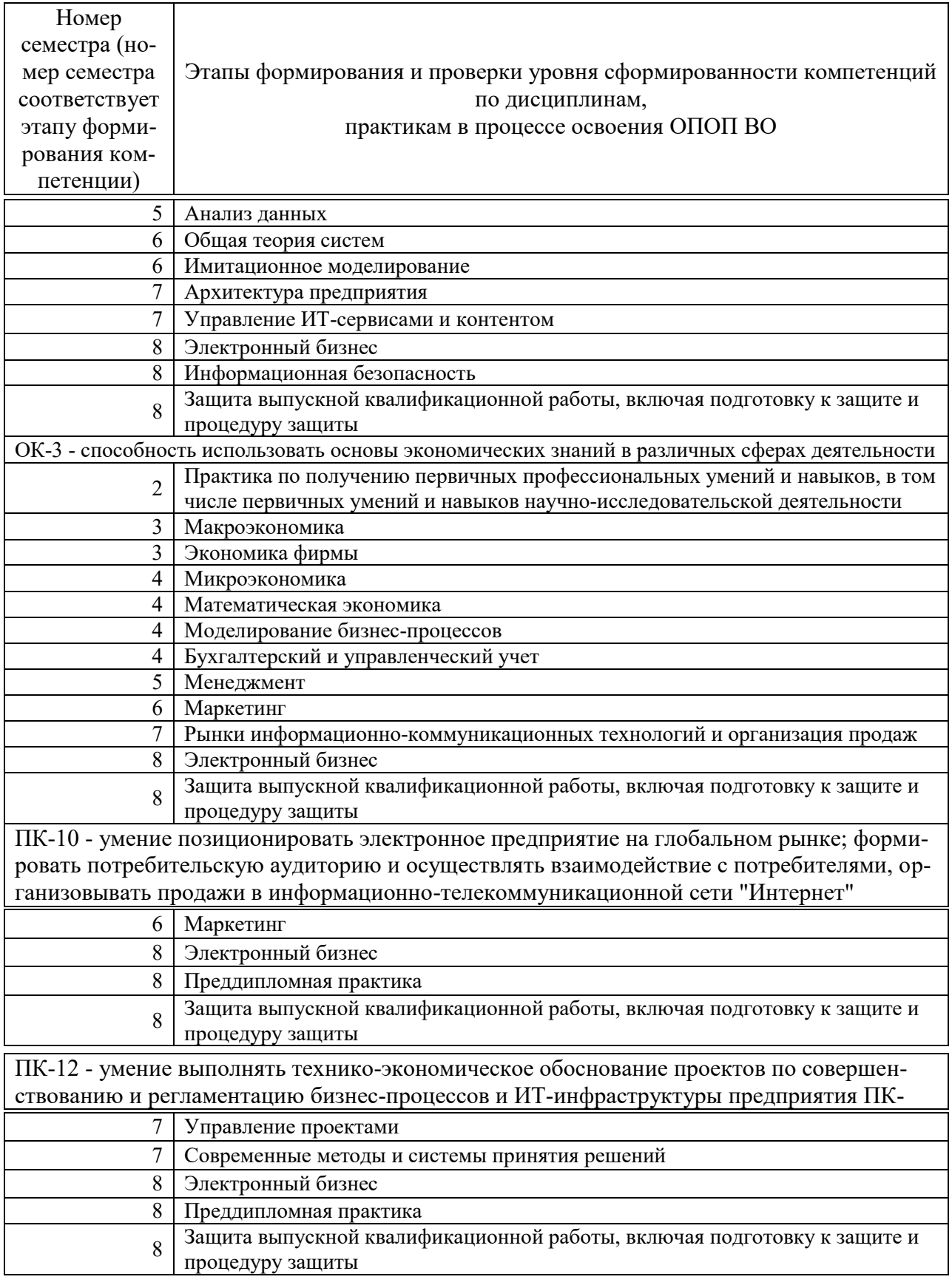

#### **7.2 Описание показателей и критериев оценивания компетенций на различных этапах их формирования, описание шкалы оценивания**

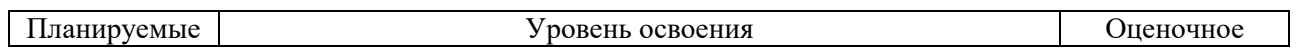

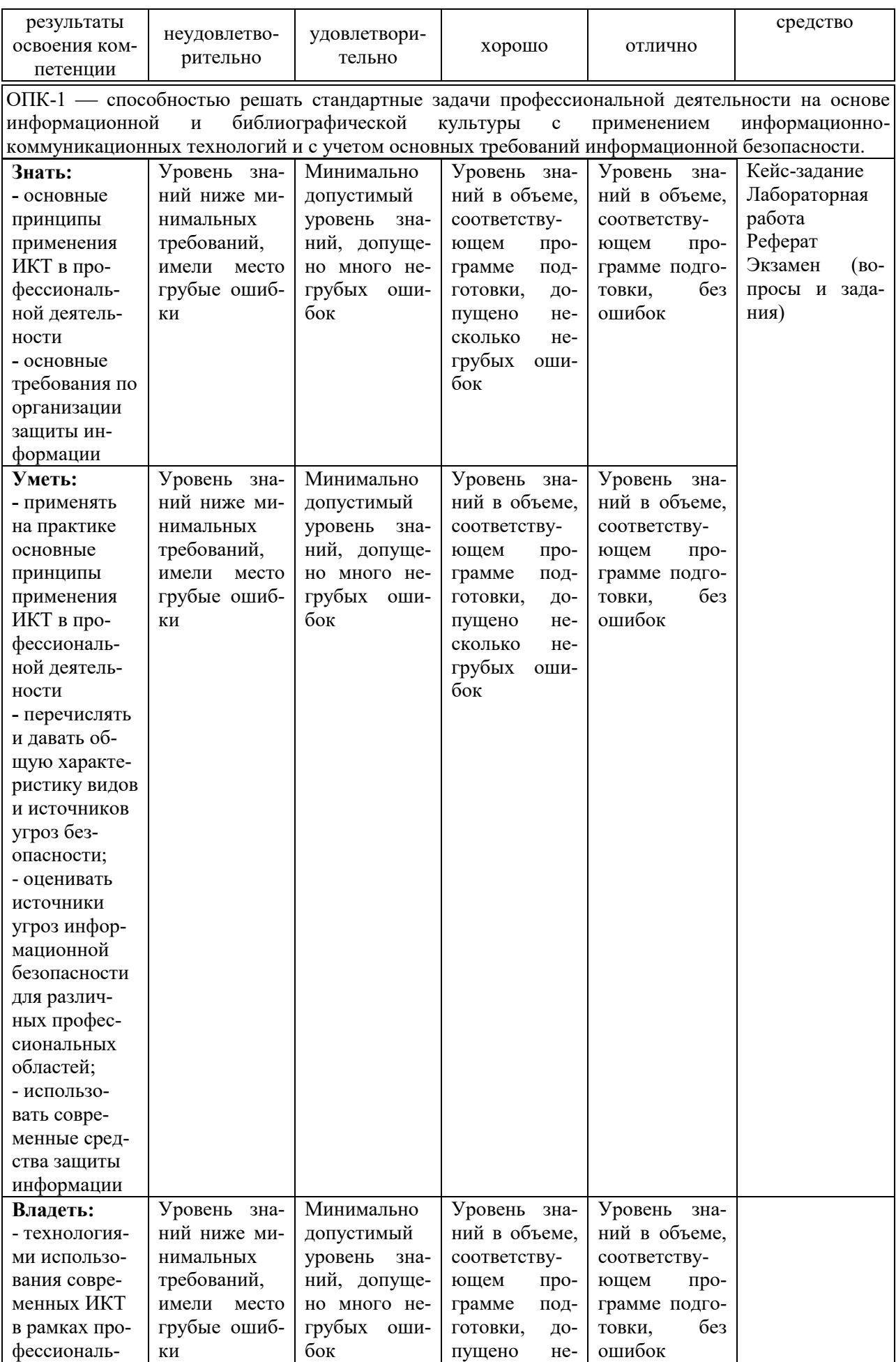

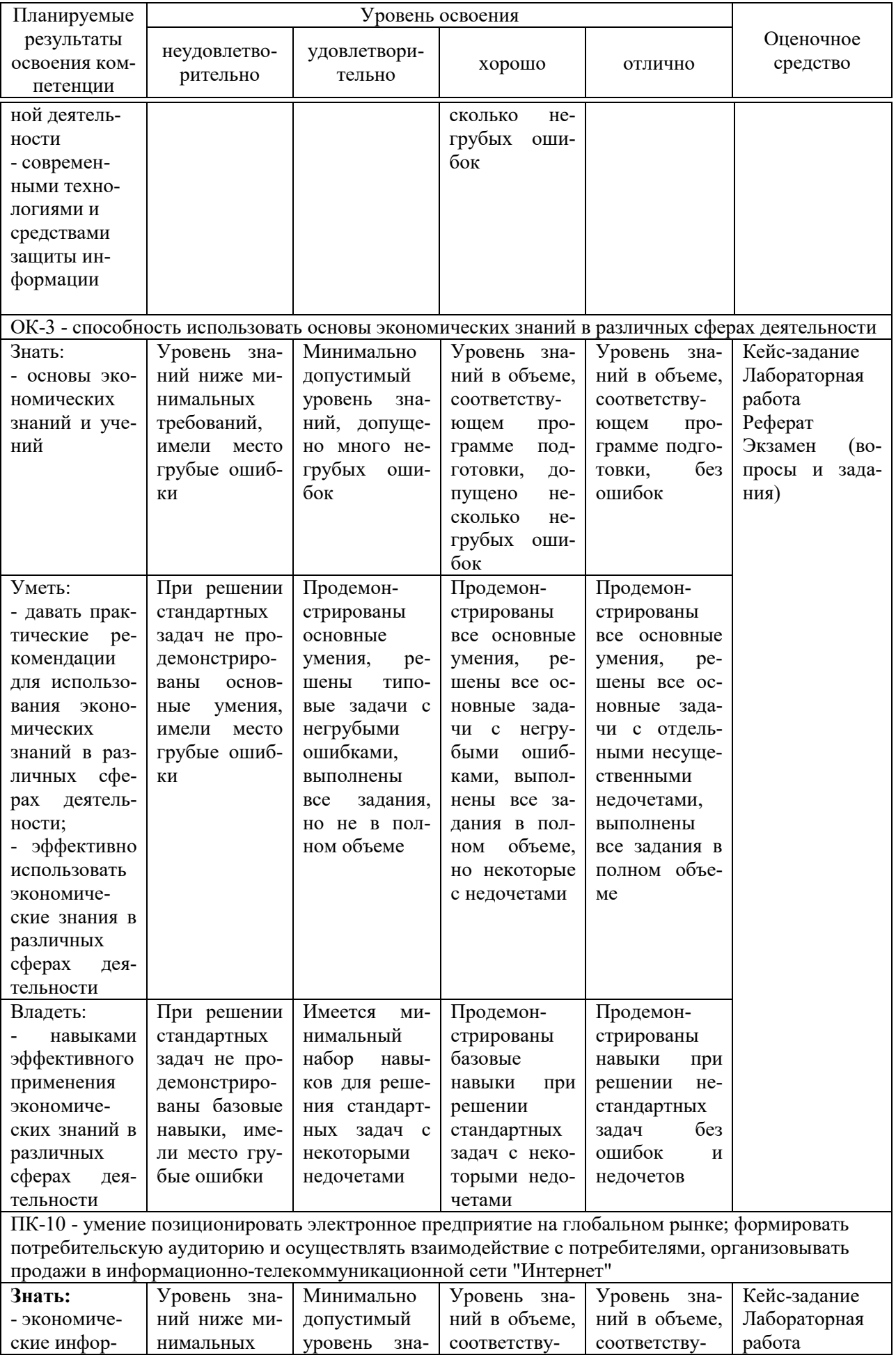

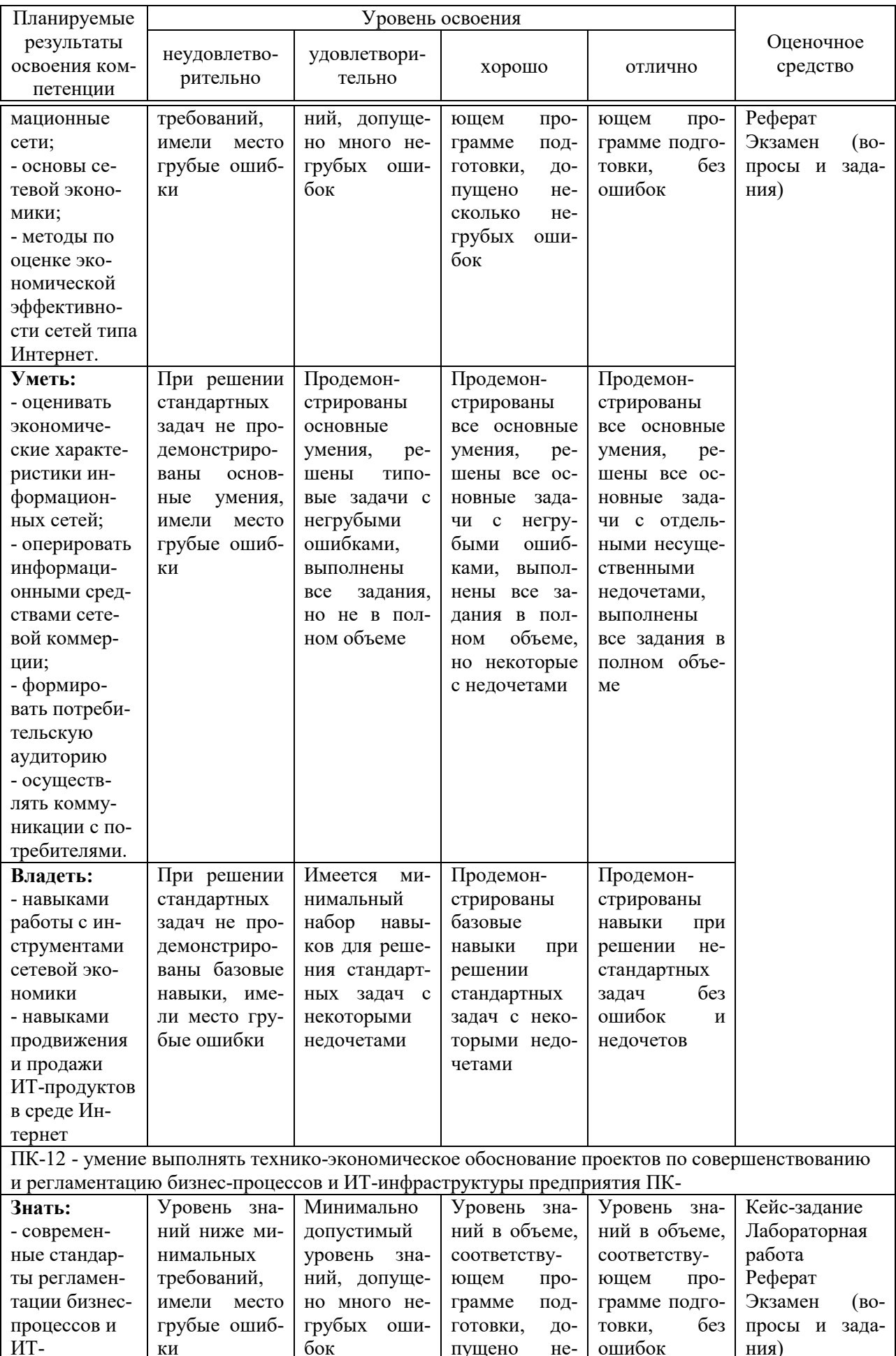

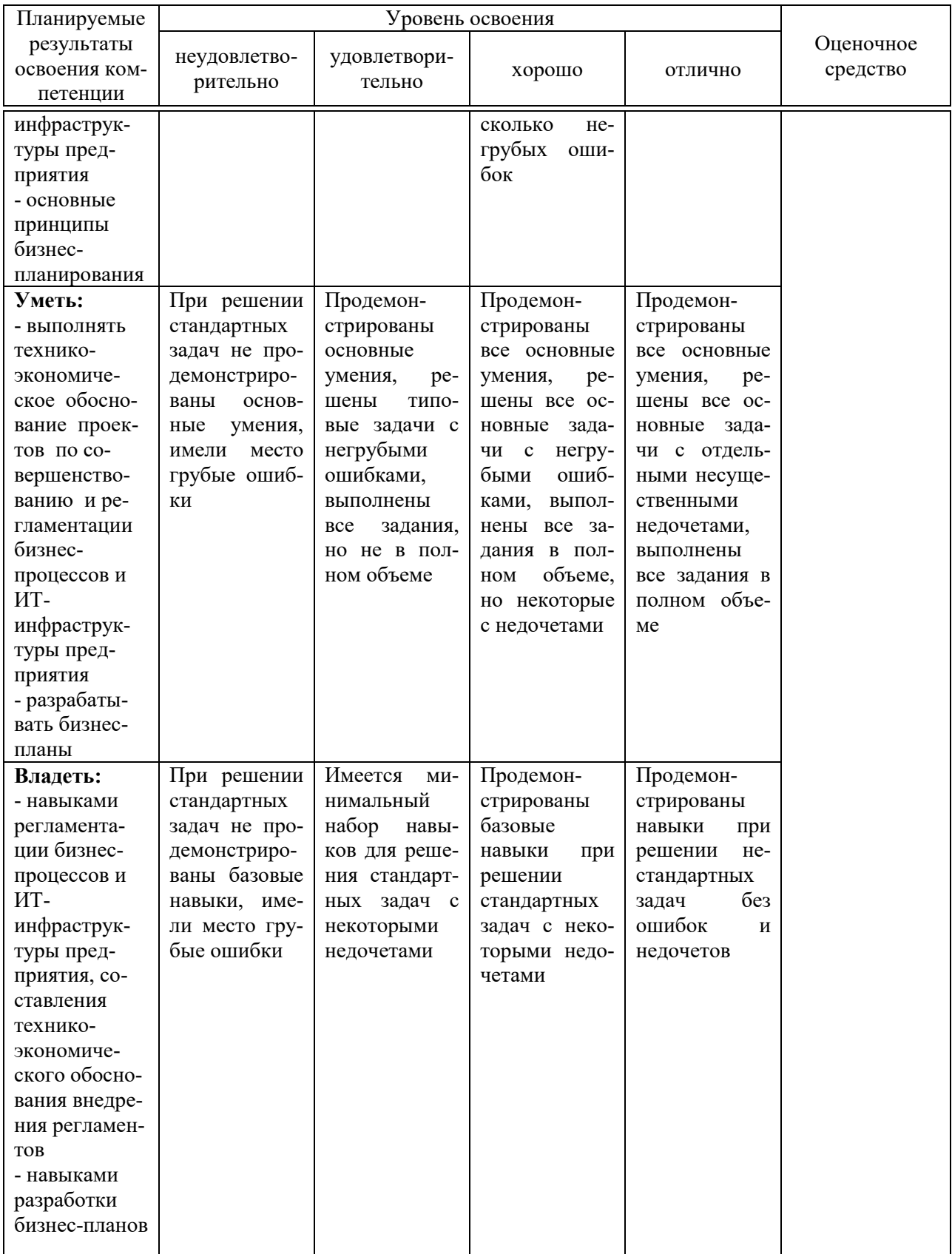

7.3 Типовые контрольные задания или иные материалы, необходимые для оценки знаний, умений, навыков, характеризующих этапы формирования компетенций в процессе освоения ОПОП ВО

#### **Кейс-задания**

#### **Пример кейс-задание №1 «MoneyMethod 3000»**

Используя средства **MoneyMethod 3000** создать Интернет-магазин и разместить его в интернете:

1. Изучить работу Интернет – магазинов ( и т.д.).

2. Определить, направление деятельности вашего Интернет магазина (какой товар будет продаваться).

3. Найти информацию о товаре и сохранить ее. Информация должна содержать: категория товара, описание товара, цена, внешний вид товара (фотография товара) и т.д.

4. Создать собственный Интернет-магазин (содержащий не менее 20 наименований товара).

#### **Темы рефератов (Примеры)**

- 1. Электронный и традиционный бизнес.
- 2. Электронная коммерция как форма ведения бизнеса.
- 3. Электронные трансакции и их классификация.
- 4. Факторы развития электронной коммерции.
- 5. Структура электронного рынка.
- 6. Электронный аукцион. Корпоративные порталы. Электронные торговые площадки. Электронный магазин.

#### **Лабораторные работы**

## *Примеры заданий на лабораторную работу* **Задание к лабораторной работе по теме № 5-6** *Оценка эффективности Интернет-рекламы*

#### **Задание к работе:**

1.В соответствии с вариантом бизнеса определить сферу деятельности компании-рекламодателя и исходные данные для медиаплана.

2.Найти и занести в отчет информацию о найденных webиздателях, их услугах и ценах.

3.Осуществить выбор оптимального web-издателя и провести оценку эффективности рекламной компании.

#### **Методические указания:**

1.Пользуясь поисковыми системами Интернет найти не менее трех фирм, предлагающих услуги размещения рекламы у себя на сайте (webиздатели).

Для упрощения поиска можно воспользоваться следующими нтернет- каталогами:

<http://prportal.ru/> <http://catalog.mnogo.ru/catalog/>

2. Занести в таблицу 1 информацию о web-издателях, их услугах и це-Hax.

Таблица 1 – Информация о web-издателях, их услугах и ценах

| Web-<br>издатель | Сфера<br>деятельности | Показатели<br>посещаемости | Стоимость<br>$(CPT$ $u$ $u$<br>CPM |
|------------------|-----------------------|----------------------------|------------------------------------|
|                  |                       |                            |                                    |
|                  |                       |                            |                                    |
|                  |                       |                            |                                    |

3. Осуществить выбор web-издателя и модель размещения рекламы и занести их в отчет.

4. Разработать в табличном редакторе MS Excel программу, позволяющую рассчитать показатели эффективности рекламной компании и занести их в таблицу 2.

| Показатель    | Значение |
|---------------|----------|
| Затраты       |          |
| <b>CTR</b>    |          |
| ADImperssions |          |
| ADExposure    |          |
| <b>CPE</b>    |          |
| ADFrequency   |          |
| ADReach       |          |
| <b>CPAW</b>   |          |
| <b>CPC</b>    |          |
| <b>CPV</b>    |          |
| <b>CPA</b>    |          |
| <b>CTB</b>    |          |
| <b>CPO</b>    |          |
| <b>CPS</b>    |          |

Таблина 2- Показатели эффективности рекламной компании

Содержание отчёта:

- Титульный лист с указанием названия работы и автора.
- Заполненные таблицы 1-2.

#### Промежуточный контроль - Экзамен:

Компетенция ОПК-1 -способность решать стандартные задачи профессиональной деятельности на основе информационной и библиографической культуры с применением информационно-коммуникационных технологий и с учетом основных требований информационной безопасности

#### *Вопросы к экзамену:*

1. Информационная инфраструктура субъектов экономической деятельности.

2. Информационные сети и их виды.

3. Развитие Internet – среды.

4. Понятие электронной экономической деятельности.

5. Характеристики рынка электронной коммерции.

6. Проблемы и основные направления совершенствования систем электронной коммерции.

7. Основные понятия ИЭ, экономика разнородных сетей, ценообразование в глобальной сети.

8. Принципы функционирования Internet – экономики.

9. Виды электронной экономической деятельности, их характеристика и особенности.

10. Возникновение сетевой экономики.

11. Определение и особенности сетевой экономики

12. Сетевая форма организации

13. Информационное общество, основные характеристики, тенденции развития.

14. Информационная экономика, ее особенности.

15. Характер связей в сетевой экономике.

16. Онлайновые сообщества, классификация, основные характеристи-

ки

17. Сетевые организации, сетевая инфраструктура

18. Офлайновые и онлайновые технологии

19. Социальные приложения Интернет–технологий, их особенности.

20. Виртуальное общество

21. Тенденции использования киберпространства.

22. Понятия «телеработа" и "теледоступ"

23. Концентрированная и Оффшорная телеработа

24. Интернет-рекрутинг

*Компетенция ОК-3 – способность использовать основы экономических знаний в различных сферах деятельности*

#### *Вопросы к экзамену*

1. Перечислите, какие составляющие включает в себя электронный бизнес.

2. Макроэкономические проблемы Интернет – экономики.

3. Основные принципы сетевой экономики.

4. Правовое обеспечение деятельности в сетевой экономике.

5. Электронная цифровая подпись.

- 6. Что такое информационное пространство?
- 7. Какие технологии используются для установки связи в Интернет–цивилизации?
- 8. Перечислите необходимые условия для создания собственного электронного бизнеса.
- 9. Как можно рассчитать эффективность электронного бизнеса?
- 10.Что такое ИТ-стартап? Плюсы и минусы.
- 11.Правовое обеспечение Интернет-бизнеса.
- 12.Что такое электронная коммерция?
- 13.Как производится оплата в электронной коммерции?
- 14.Что такое мобильная коммерция?
- 15.Перечислите способы заработка с помощью Интернет аукционов.

*Компетенция ПК-10 умение позиционировать электронное предприятие на глобальном рынке; формировать потребительскую аудиторию и осуществлять взаимодействие с потребителями, организовывать продажи в информационно-телекоммуникационной сети "Интернет"*

#### *Вопросы к экзамену*

- 1. Конфигурация компьютера для работы в электронном бизнесе.
- 2. Программное обеспечение электронного бизнеса.
- 3. Рынок Forex. Перечислить риски.
- 4. Бенчмаркетинговые исследования в Интернете.
- 5. Составляющие цены товаров в Интернете.
- 6. Groupware и Computer-Supported Cooperative Work (CSCW).
- 7. Опишите технологию VoIP ее достоинства и недостатки.
- 8. Опишите технологию VoATM ее достоинства и недостатки.
- 9. Опишите технологию VoFrameRelay ее достоинства и недостатки.
- 10.Особенности налогообложения электронного бизнеса.

*Компетенция ПК-12 умение выполнять технико-экономическое обоснование проектов по совершенствованию и регламентацию бизнес-процессов и ИТ-инфраструктуры предприятия*

#### **Вопросы к экзамену**

- 1. Особенности технико-экономического обоснования электронного бизнеса.
- 2. Как осуществляется доставка приобретенного товара?
- 3. Что такое дистанционные трудовые соглашения (телеработа)?
- 4. Интернет магазин.
- 5. Чем отличается Интернет-магазин от Интернет–витрины?
- 6. Опишите типовую структуру Интернет–магазина.
- 7. Основные программные продукты, которые используются при создании Интернет–магазинов.
- 8. Качества товара, который будет продаваться в Интернет магазине?
- 9. Перечислите виды мошенничества в электронном бизнесе.
- 10.Как производится оплата в мобильной коммерции?

#### *Практические задания для проведения экзамена*

В рамках практического задания для оценки освоения компетенций ОПК-1, ОК-3, ПК-10, ПК-12 обучающемуся предлагается выполнить следующие задания:

Вариант №1.

Штатным программистом разработан интернет-магазин для фирмы при следующих условиях.

Единовременные затраты: инвестиции по закупке физического сервера не требуются; приобретение программной среды разработки Macromedia Flash MX (\$500); регистрация доменного имени (\$30-35); зарплата программиста (\$1000). Эксплуатационные расходы: аренда виртуального сервера для хостинга с поддержкой PHP (\$10-15/месяц); зарплата системного администратора (\$400).

Рассчитать результат, получаемый за счет функционировании системы при параллельном создании еще 3 систем по одной API-архитектуре в течении полугода и примерной прибыли (\$50) в день, т.е. порядка 5 заказов в день.

Оценить экономическую эффективность разработанного интернетмагазина.

Вариант №2.

Рассчитать оценку экономической эффективности работы сайта, если известно следующее:

реализация проекта выполнялась в течение 2 лет;

единовременные затраты на реализацию проекта составили: 200 000 руб.;

эксплуатационные затраты на реализацию проекта составили: в первый  $\Gamma$ од – 90 000 руб., во второй год 85 000 руб.;

доходы, полученные в результате реализации проекта составили: в первый год  $-1500000$  руб., во второй год 2000 000 руб.

Вариант №3.

Рассчитать экономическую эффективность Интернет рекламы, если известно следующее:

месячное число хостов (уникальных IP) сайта составили 23 523; из них по рекламной ссылке перешли 3,28%;

число хитов равно 123 406.

Вариант №4.

Рассчитать оценку экономической эффективности работы сайта, если известно следующее:

реализация проекта выполнялась в течение 2 лет;

единовременные затраты на реализацию проекта составили: 340 000 руб.;

эксплуатационные затраты на реализацию проекта составили: в первый год – 190 000 руб., во второй год 200 000 руб.;

доходы, полученные в результате реализации проекта составили: в первый год  $-2500000$  руб., во второй год 4 000 000 руб.

Вариант №5.

Рассчитать экономическую эффективность Интернет рекламы, если известно следующее:

месячное число хостов (уникальных IP) сайта составили 14 846; из них по рекламной ссылке перешли 5,46%; число хитов равно 149 735.

#### **7.4 Методические материалы, определяющие процедуры оценивания знаний, умений и навыков и опыта деятельности, характеризующих этапы формирования компетенций**

Контроль освоения дисциплины и оценка знаний обучающихся на зачете производится в соответствии с ПлКубГАУ 2.5.1 «Текущий контроль и успеваемости и промежуточной аттестации студентов»

#### *Критерии оценки лабораторной работы*

Оценка «**отлично**» выставляется в том случае, когда обучающийся правильно и полностью выполнил основное задание и, возможно при необходимости, дополнительное задание лабораторной работы, ответил правильно на теоретические вопросы, на дополнительные вопросы. Показал отличные знания и умения при выполнении лабораторной работы в рамках учебного материала.

Оценка «**хорошо**» выставляется в том случае, когда обучающийся правильно и полностью выполнил задание лабораторной работы, ответил на теоретические вопросы с небольшими неточностями, на большинство дополнительных вопросов также, возможно, допуская незначительные ошибки. Показал достаточно хорошие знания и умения при выполнении лабораторной работы в рамках учебного материала.

Оценка «**удовлетворительно**» выставляется в том случае, когда обучающийся правильно выполнил задание лабораторной работы, ответил на теоретические вопросы с существенными неточностями. Показал минимальные удовлетворительные знания и умения при выполнении лабораторной работы в рамках учебного материала.

Оценка «неудовлетворительно» выставляется в том случае, когда обучающийся неправильно выполнил задание лабораторной работы, не ответил на теоретические вопросы. Показал недостаточный уровень знаний и умений при выполнении лабораторной работы в рамках учебного материала.

#### Критерии оиенки кейс-задания

Результат выполнения кейс-задания оценивается с учетом следующих критериев:

- полнота проработки ситуации;

- полнота выполнения задания;

- новизна и неординарность представленного материала и решений;
- перспективность и универсальность решений;
- умение аргументировано обосновать выбранный вариант решения.

Если результат выполнения кейс-задания соответствует обозначенному критерию, обучающемуся присваивается один балл (за каждый критерий по 1 баллу).

Оценка «отлично» – при наборе 5 баллов.

Оценка «хорошо» – при наборе 4 баллов.

Оценка «удовлетворительно» - при наборе баллов.

Оценка «неудовлетворительно» - при наборе 2 баллов.

#### Критерии оценки реферата

Критериями оценки реферата являются: новизна текста, обоснованность выбора источников литературы, степень раскрытия сущности вопроса, соблюдения требований к оформлению.

Оценка «отлично» — выполнены все требования к написанию реферата: обозначена проблема и обоснована её актуальность; сделан анализ различных точек зрения на рассматриваемую проблему и логично изложена собственная позиция; сформулированы выводы, тема раскрыта полностью, выдержан объём; соблюдены требования к внешнему оформлению.

Оценка «хорошо» — основные требования к реферату выполнены, но при этом допущены недочёты. В частности, имеются неточности в изложении материала; отсутствует логическая последовательность в суждениях; не выдержан объём реферата; имеются упущения в оформлении.

Оценка «удовлетворительно» — имеются существенные отступления от требований к реферированию. В частности: тема освещена лишь частично; допущены фактические ошибки в содержании реферата; отсутствуют выво-ДЫ.

Оценка «неудовлетворительно» — тема реферата не раскрыта, обнаруживается существенное непонимание проблемы или реферат не представлен BOBCe.

### Критерии оценки при проведении экзамена

**Оценка «отлично»** выставляется обучающемуся, который обладает всесторонними, систематизированными и глубокими знаниями материала учебной программы, умеет свободно выполнять задания, предусмотренные учебной программой, усвоил основную и ознакомился с дополнительной литературой, рекомендованной учебной программой. Как правило, оценка «отлично» выставляется обучающемуся усвоившему взаимосвязь основных положений и понятий дисциплины в их значении для приобретаемой специальности, проявившему творческие способности в понимании, изложении и использовании учебного материала, правильно обосновывающему принятые решения, владеющему разносторонними навыками и приемами выполнения практических работ.

**Оценка «хорошо»** выставляется обучающемуся, обнаружившему полное знание материала учебной программы, успешно выполняющему предусмотренные учебной программой задания, усвоившему материал основной литературы, рекомендованной учебной программой. Как правило, оценка «хорошо» выставляется обучающемуся, показавшему систематизированный характер знаний по дисциплине, способному к самостоятельному пополнению знаний в ходе дальнейшей учебной и профессиональной деятельности, правильно применяющему теоретические положения при решении практических вопросов и задач, владеющему необходимыми навыками и приемами выполнения практических работ.

Оценка «удовлетворительно» выставляется обучающемуся, который показал знание основного материала учебной программы в объеме, достаточном и необходимым для дальнейшей учебы и предстоящей работы по специальности, справился с выполнением заданий, предусмотренных учеб-ной программой, знаком с основной литературой, рекомендованной учебной программой. Как правило, оценка «удовлетворительно» выставляется обучающемуся, допустившему погрешности в ответах на экзамене или выполнении экзаменационных заданий, но обладающему необходимыми знаниями под руководством преподавателя для устранения этих погрешностей, нарушающему последовательность в изложении учебного материала и испытывающему затруднения при выполнении практических работ.

Оценка «неудовлетворительно» выставляется обучающемуся, не знающему основной части материала учебной программы, допускающему принципиальные ошибки в выполнении предусмотренных учебной программой заданий, неуверенно с большими затруднениями выполняющему практические работы. Как правило, оценка «неудовлетворительно» выставляется обучающемуся, который не может продолжить обучение или приступить к деятельности по специальности по окончании университета без дополнительных занятий по соответствующей дисциплине.

#### **8 Перечень основной и дополнительной литературы**

#### **Основная учебная литература:**

1. Медведева, М. А. Электронный бизнес. Часть 1 : учебное пособие / М. А. Медведева, М. А. Медведев ; под редакцией Д. Б. Берг. — Екатеринбург : Уральский федеральный университет, ЭБС АСВ, 2016. — 108 c. — ISBN 978-5-7996-1793-6. — Текст : электронный // Электронно-библиотечная система IPR BOOKS : [сайт]. — URL:<http://www.iprbookshop.ru/69764.html>

2. Быстренина, И. Е. Электронная коммерция : учебное пособие / И. Е. Быстренина. - 2-е изд. - Москва : Издательско-торговая корпорация «Дашков и К°», 2019. - 90 с. - ISBN 978-5-394-03372-8. - Текст : электронный. - URL: https://znanium.com/catalog/product/1081831

3. Курчеева, Г. И. Информационное и программное обеспечение электронного бизнеса : учебное пособие / Г. И. Курчеева, М. А. Бакаев, В. А. Хворостов. — Новосибирск : Новосибирский государственный технический университет, 2018. — 107 c. — ISBN 978-5-7782-3500-7. — Текст : электронный // Электронно-библиотечная система IPR BOOKS : [сайт]. — URL: <http://www.iprbookshop.ru/91210.html>

#### **Дополнительная учебная литература:**

1. Кудряшов, А. А. Электронный бизнес : учебное пособие / А. А. Кудряшов. — Самара : Поволжский государственный университет телекоммуникаций и информатики, 2017. — 175 c. — ISBN 2227-8397. — Текст : электронный // Электронно-библиотечная система IPR BOOKS : [сайт]. — URL:<http://www.iprbookshop.ru/75426.html>

2. Макаренкова, Е. В. Электронная коммерция : учебное пособие / Е. В. Макаренкова. — Москва : Евразийский открытый институт, 2010. — 136 c. — ISBN 978-5-374-00374-1. — Текст : электронный // Электроннобиблиотечная система IPR BOOKS : [сайт]. — URL: http://www.iprbookshop.ru/11134.html

3. Бороздюхин, А. А. Технология электронной коммерции : учебное пособие / А. А. Бороздюхин. — Саратов : Саратовский государственный технический университет имени Ю.А. Гагарина, ЭБС АСВ, 2012. — 65 c. — ISBN 978-5-7433-2519-1. — Текст : электронный // Электронно-библиотечная система IPR BOOKS : [сайт]. — URL:<http://www.iprbookshop.ru/76524.html>

## **9 Перечень ресурсов информационно-телекоммуникационной сети «Интернет»**

Перечень ЭБС

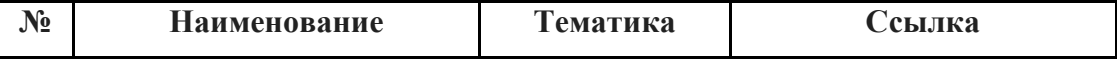

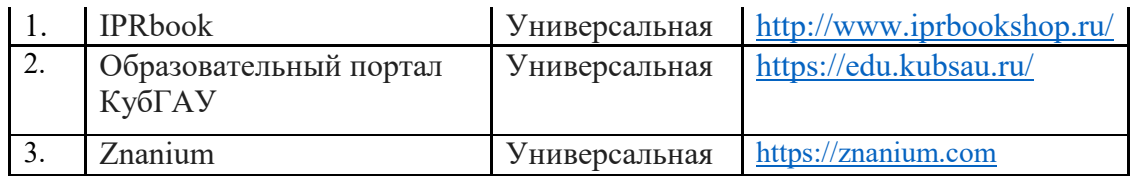

### **10 Методические указания для обучающихся по освоению дисциплины**

К нормативно-методическим документам и материалам, обеспечивающим качество подготовки обучающихся, относятся:

Пл КубГАУ 2.2.1 «Рабочая программа дисциплины, практики».

Пл КубГАУ 2.5.1 «Текущий контроль успеваемости и промежуточная аттестация обучающихся».

МИ КубГАУ 2.5.2 «Критерии оценки качества занятий».

Пл КубГАУ 2.5.4 «Контактная работа обучающихся с педагогическими работниками организации и (или) лицами, привлекаемыми организацией к реализации образовательных программ на иных условиях».

Перечень учебно-методической литературы по освоению дисциплины:

1. Кузьмина Э.В. Электронный бизнес: методические рекомендации по контактной и самостоятельной работе для обучающихся по направлению 38.03.05 Бизнес-информатика. – Краснодар : КубГАУ, 2020. – 78 с. Режим доступа:

https://edu.kubsau.ru/file.php/118/Metodicheskie\_rekomendacii\_EHlektronnyi\_biz nes\_Kuzmina\_595931\_v1\_.PDF

## **11. Перечень информационных технологий, используемых при осуществлении образовательного процесса по дисциплине (модулю), включая перечень программного обеспечения и информационно-справочных систем**

Информационные технологии, используемые при осуществлении образовательного процесса по дисциплине позволяют: обеспечить взаимодействие между участниками образовательного процесса, в том числе синхронное и (или) асинхронное взаимодействие посредством сети "Интернет"; фиксировать ход образовательного процесса, результатов промежуточной аттестации по дисциплине и результатов освоения образовательной программы; организовать процесс образования путем визуализации изучаемой информации посредством использования презентационных технологий; контролировать результаты обучения на основе компьютерного тестирования.

#### **11.1 Перечень программного обеспечения**

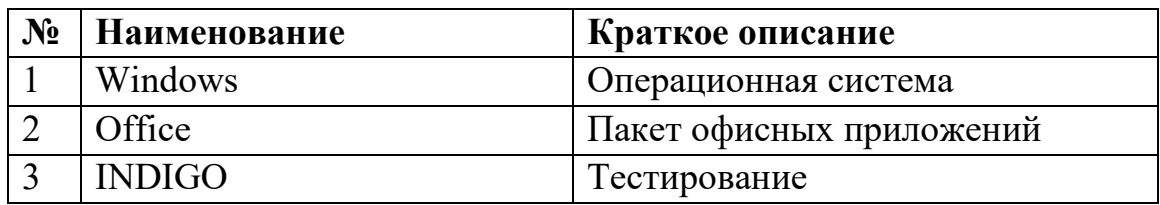

## **11.2 Перечень современных профессиональных баз данных, информационных справочных и поисковых систем**

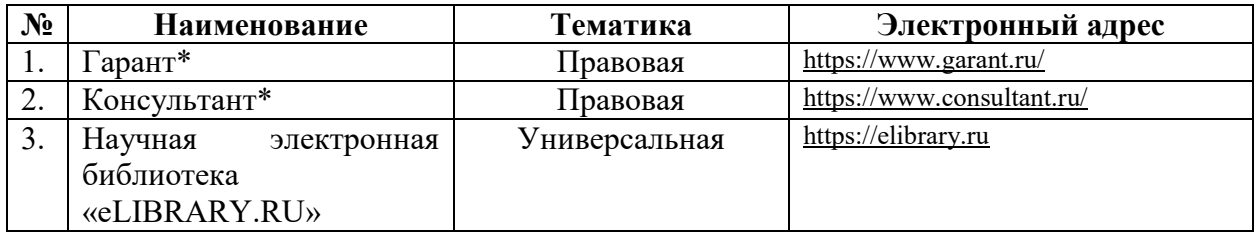

#### **11.3 Доступ к сети Интернет**

Доступ к сети Интернет, доступ в электронную информационнообразовательную среду университета

#### **12 Материально-техническое обеспечение для обучения по дисциплине**

Планируемые помещения для проведения всех видов учебной деятельности

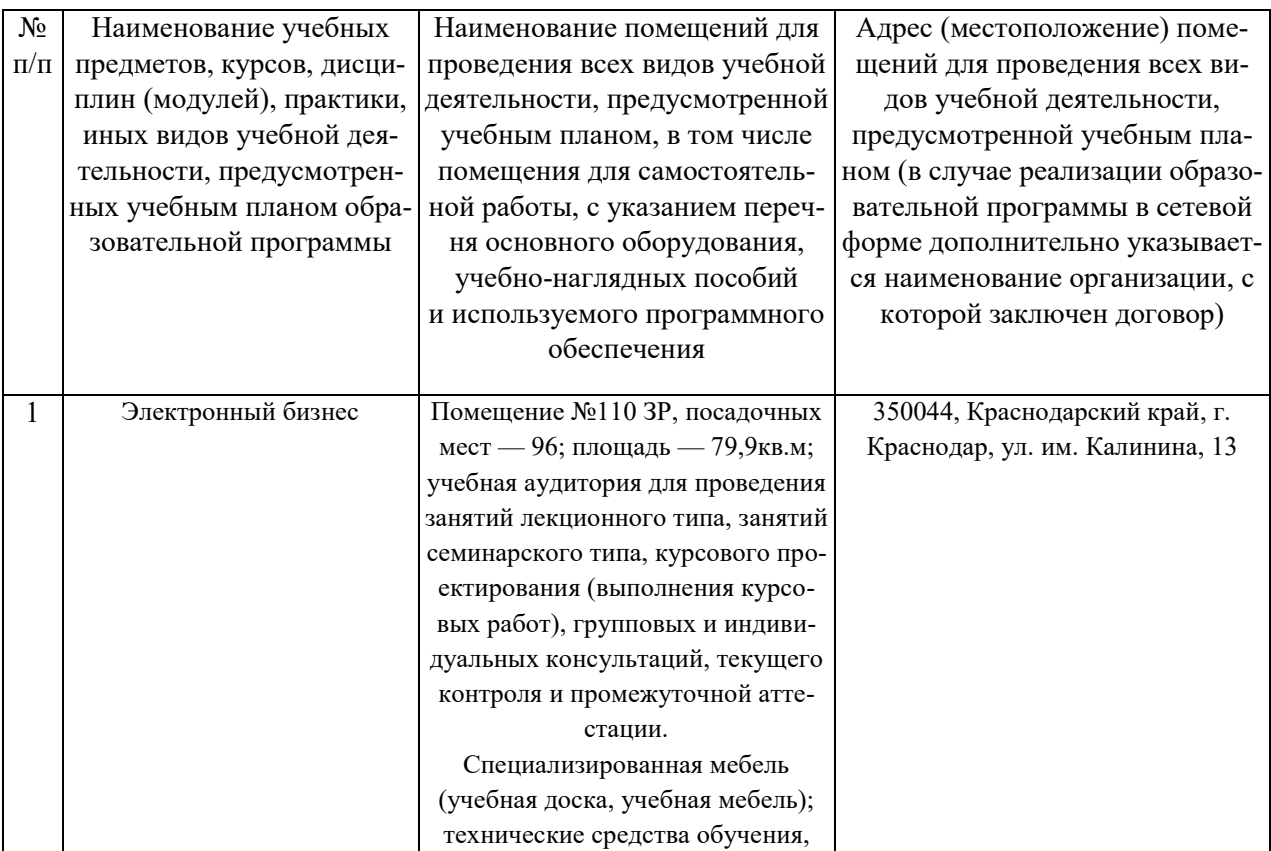

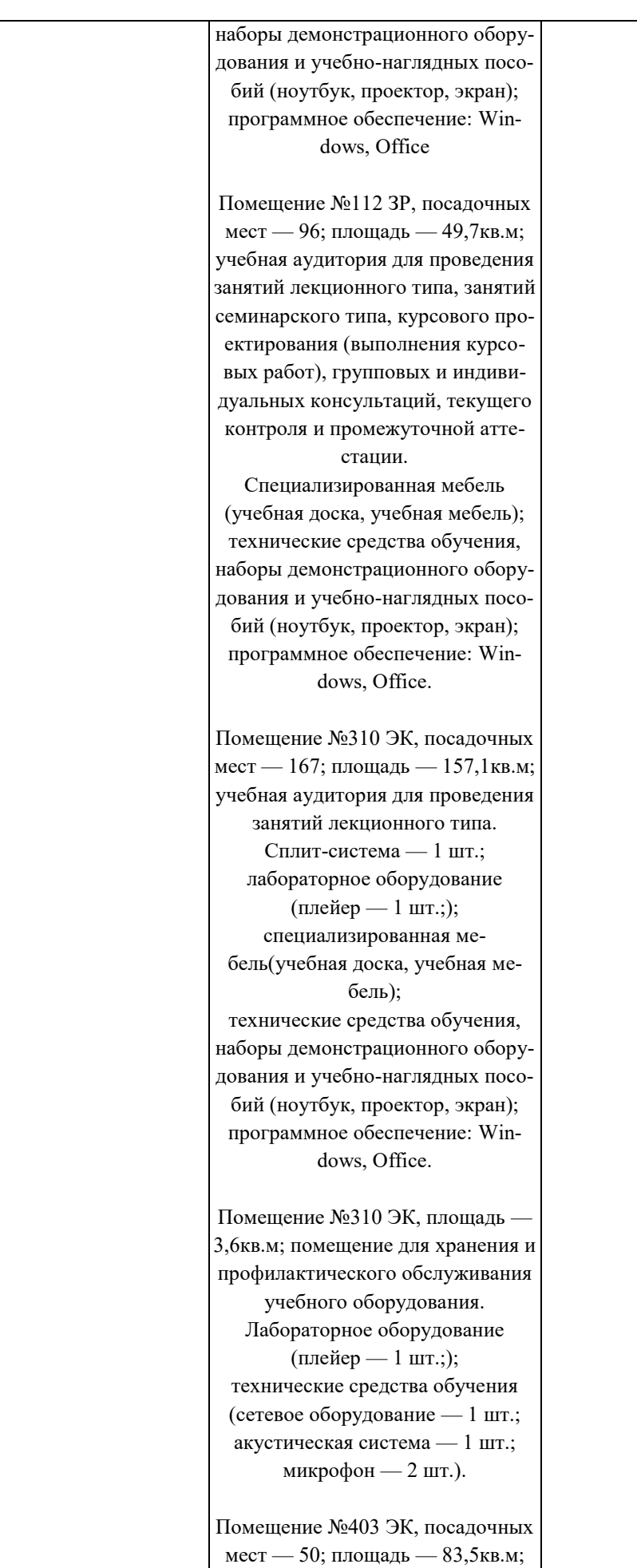

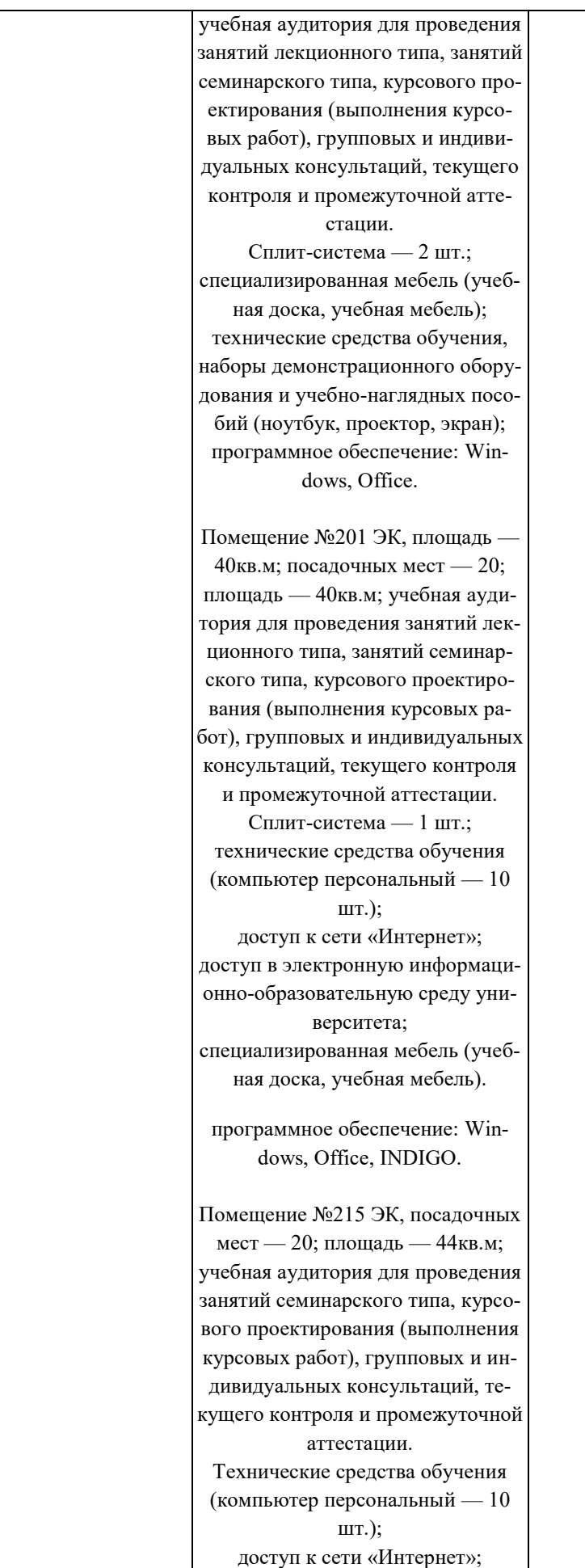

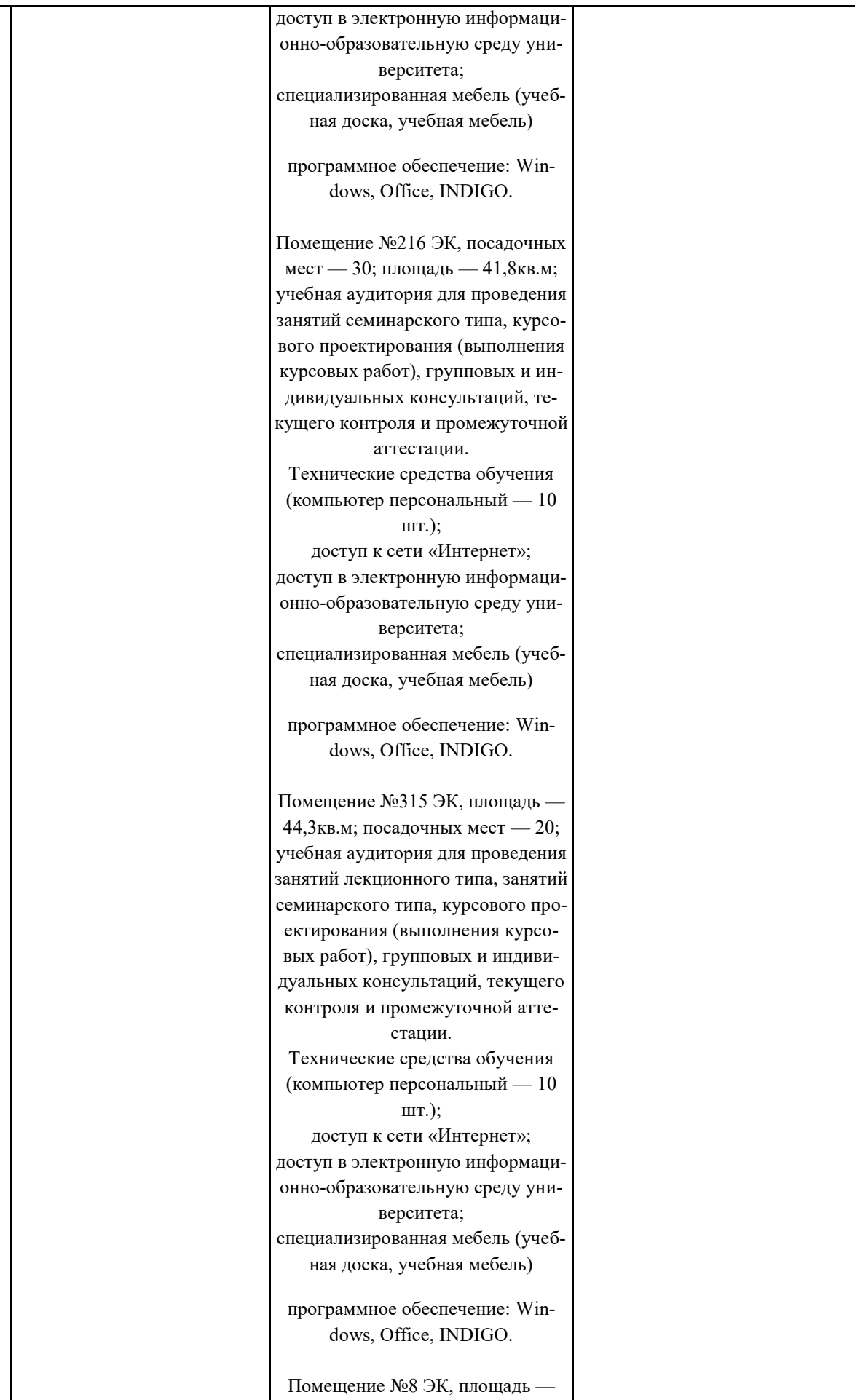

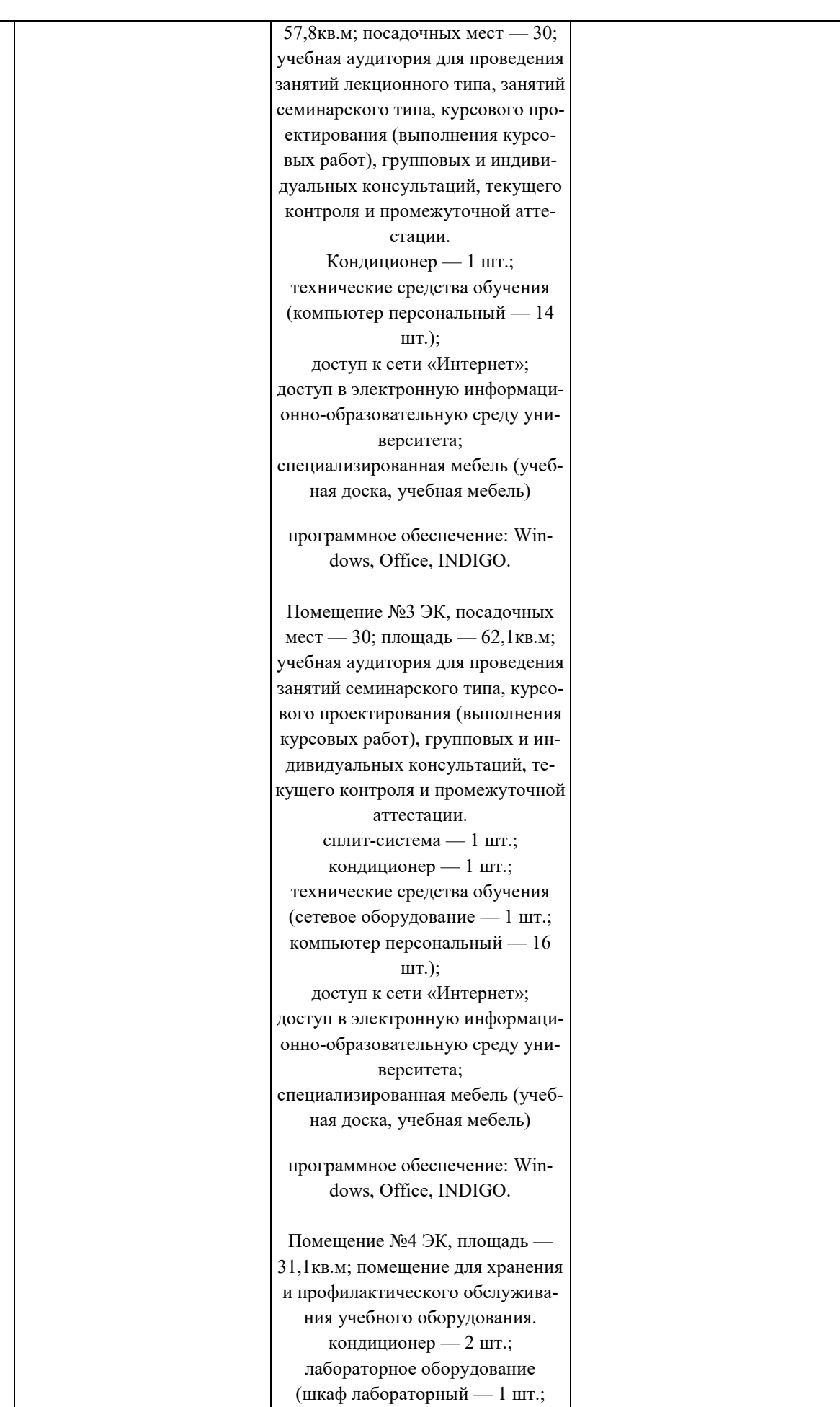

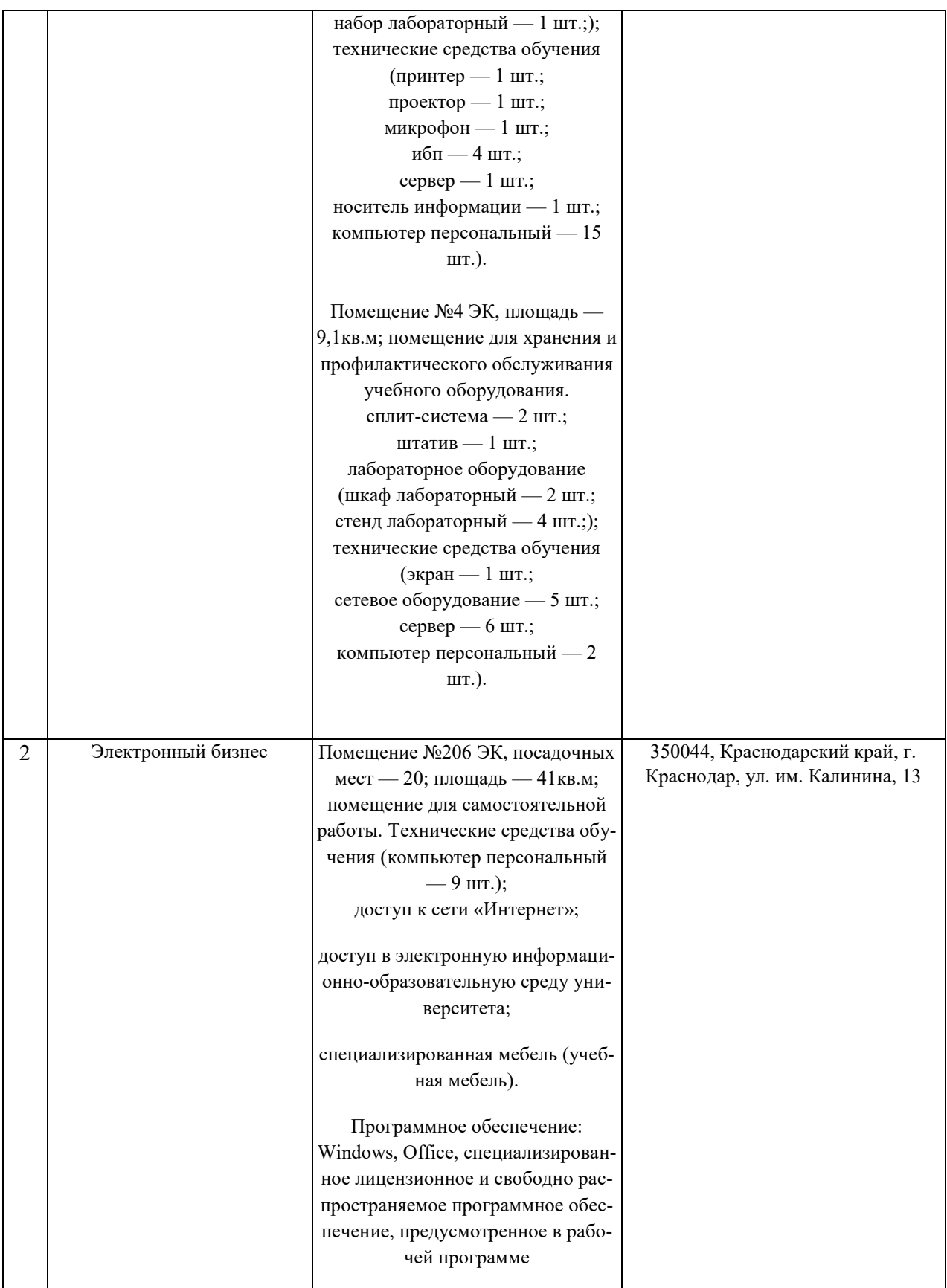